The Wayback Machine - http://web.archive.org/web/19970618092956/http://www.dell.com:80/support/tech/D...

Service Trouble Reference Upgrades Software Reference Upgrades Software Reference Order

Home Shooting Material & Parts Updates Status

## Jumpers/Switches/Controls

Jumpers Controls

## **Jumpers**

Jumper Locations

| = jumpered = unjumpered |                     |                                            |
|-------------------------|---------------------|--------------------------------------------|
| PASS                    | <b>■●</b> (default) | Password feature is enabled.               |
|                         | ••                  | Password feature is disabled.              |
| VGA                     | <b>■</b> (default)  | The built-in VGA is enabled.               |
|                         | ••                  | The built-in VGA is disabled.              |
| VGAIRQ                  |                     | VGA generation of IRQ9 is enabled.         |
|                         | ••default           | VGA generation of IRQ9 is disabled.        |
| PARIRQ                  |                     | Sets LPT1 or LPT3 for IRQ7.                |
|                         | • • •               | Sets LPT2 for IRQ5.                        |
|                         | •••                 | Disabled.                                  |
| SPEED                   | ••                  | Speed set for 25 MHz or 50 MHz processors. |
|                         | ••                  | Speed set for 33 MHz or 66 MHz processors. |

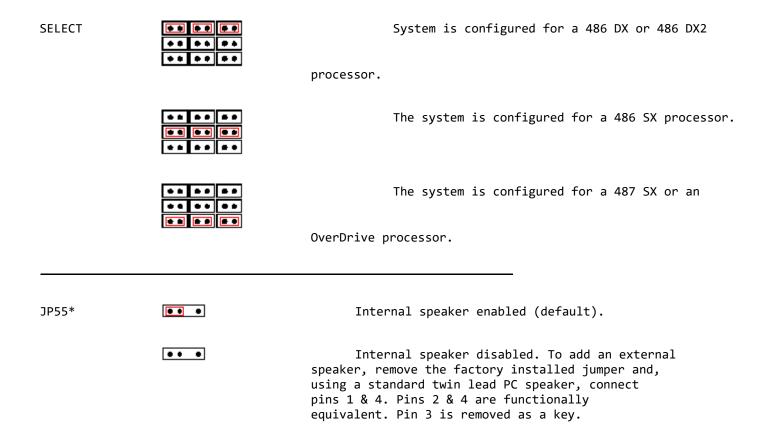

<sup>\*</sup> Rev A03 and higher system boards only.

## **Controls**

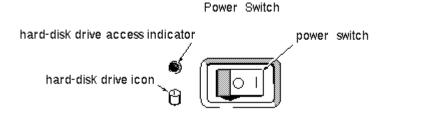

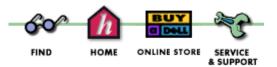

For <u>comments and suggestions</u> about the Dell Service and Support Center.

<u>Copyright</u> 1997 Dell Computer Corporation. All rights reserved. (<u>Terms of Use</u>)